## **Noahlytics Data Service**

The Noahlytics Data Service product creates a Secure SSL connection to our secure Cloud Servers. The SSL device with the strongest AES-256 bit encryption is used to facilitate and route the traffic. The service initiates the connection and only requires that outbound TCP and UDP ports of 3400 and 3410 to be open. No incoming or NAT rules are required.

1. Connect an ethernet cable from your switch into the WAN port of the device as shown.

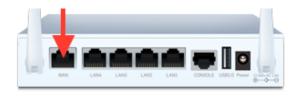

2. Make sure ports 3400 and 3410 TCP and UDP are open outbound to the internet.

Below is a diagram of the Noahlytics Data Service solution

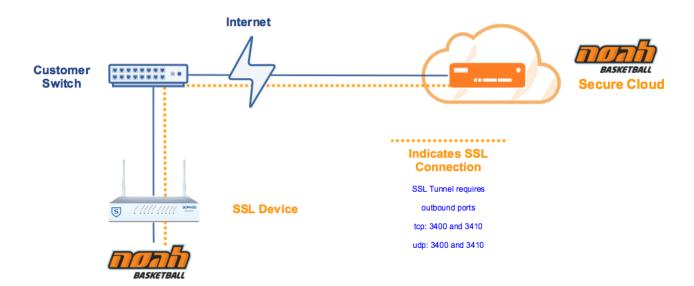